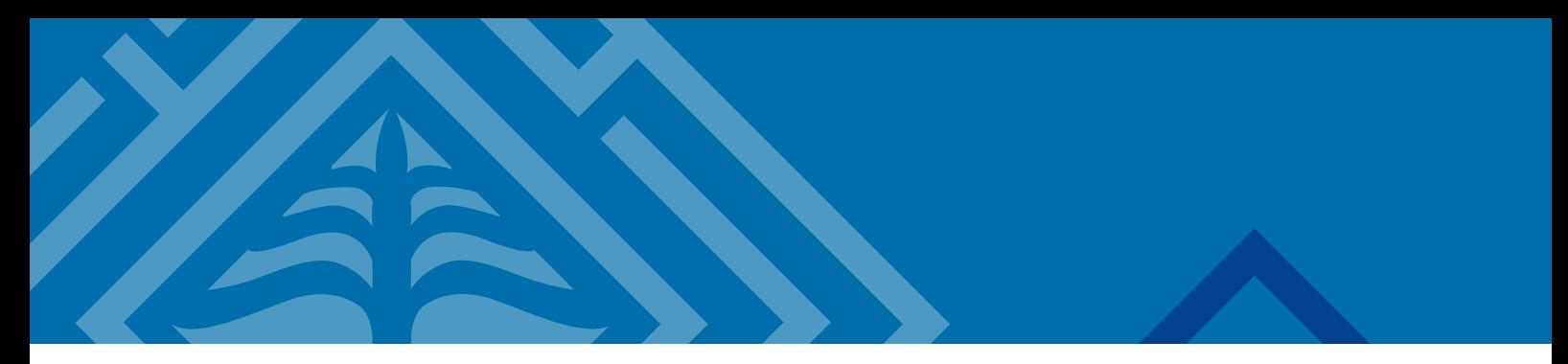

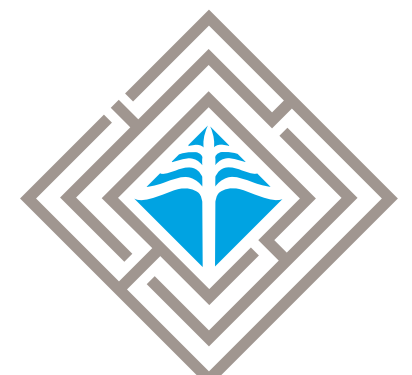

## Maison méditerranéenne des sciences de l'homme **UAR 3125**

GUIDE D'UTILISATION DU LOGOTYPE

## Sommaire

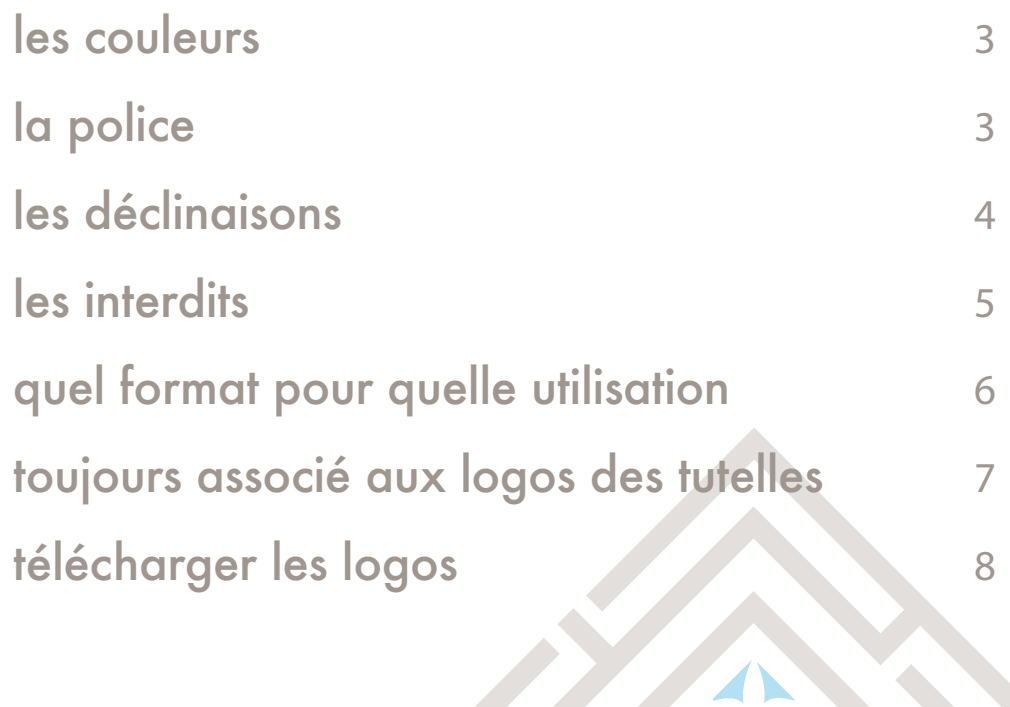

2

<span id="page-2-0"></span>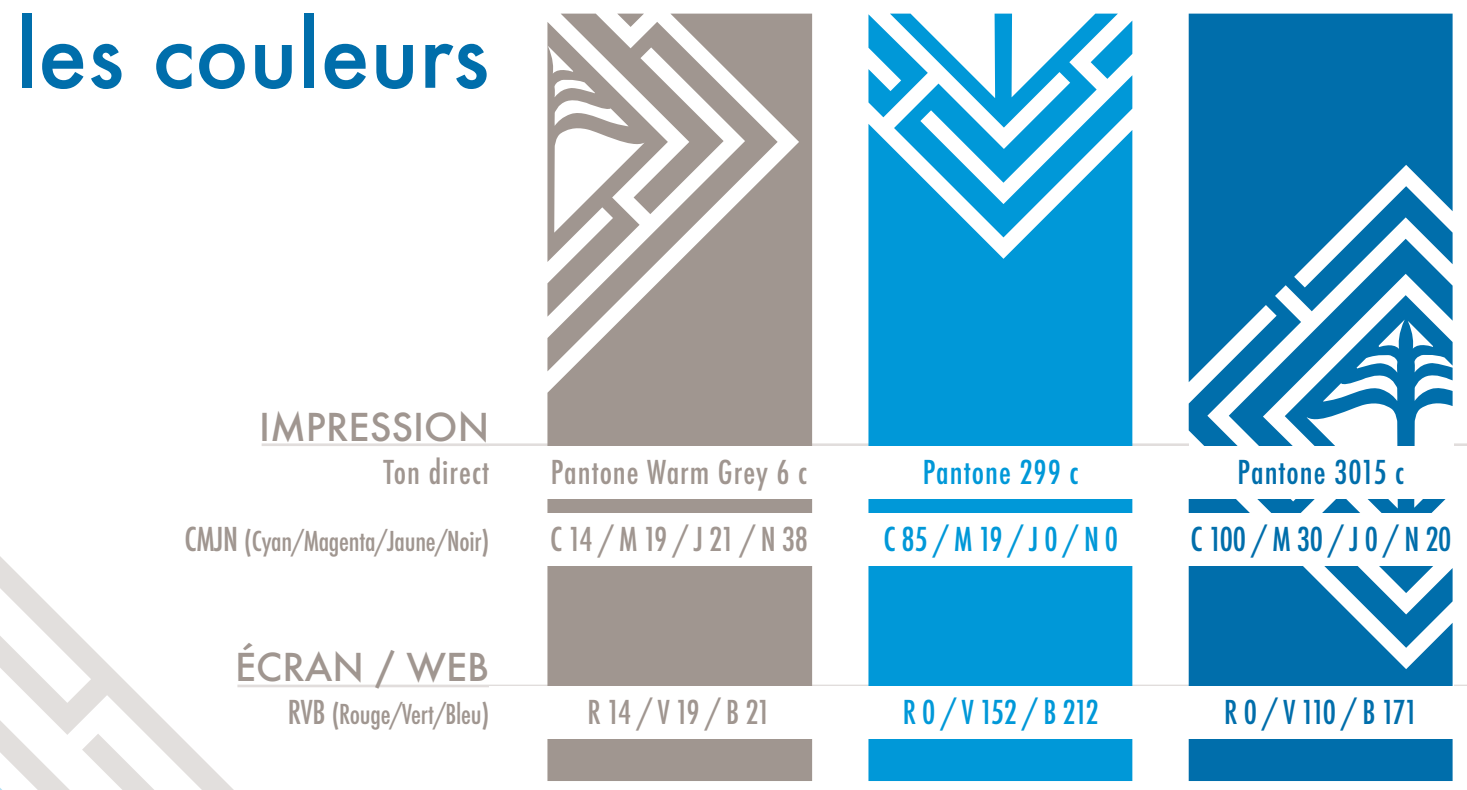

# la police Futura Medium | FUTURA MEDIUM

## <span id="page-3-0"></span>les déclinaisons

Le logo MMSH UAR 3125 se décline en couleur, en noir et en blanc

#### sur fond blanc sur fond foncé

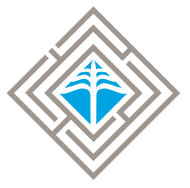

Maison méditerranéenne des sciences de l'homme **UAR 3125** 

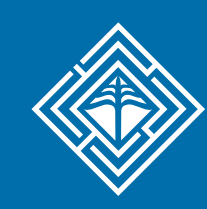

Maison méditerranéenne des sciences de l'homme **UAR 3125** 

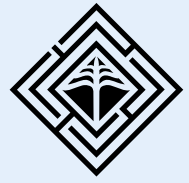

Maison méditerranéenne des sciences de l'homme **UAR 3125** 

sur fond clair sur fond complexe

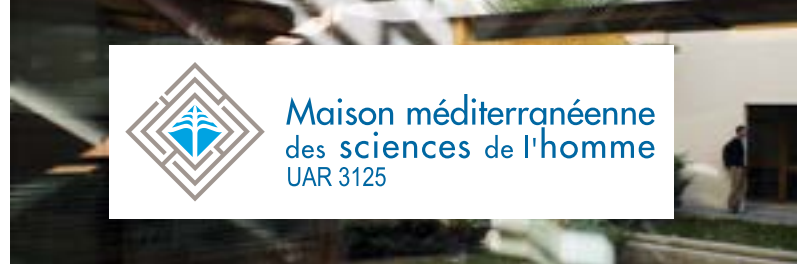

## <span id="page-4-0"></span>les interdits

# - Il est interdit d'incliner le logo<br>Maison méditerranéenne<br>des sciences de l'homme

## - Il est interdit de modifier les proportions

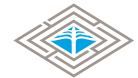

Maison méditerranéenne des sciences de l'homme UAR 3125

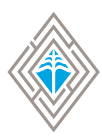

Maison méditerranéenne des sciences de l'homme **IIAR 3125** 

### - Il est interdit d'utiliser un logo trop petit

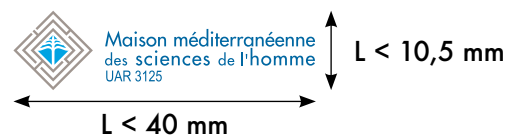

#### Il est interdit de modifier les couleurs

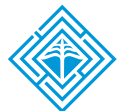

Maison méditerranéenne des sciences de l'homme **UAR 3125** 

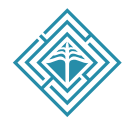

Maison méditerranéenne des sciences de l'homme **UAR 3125** 

- Il est interdit d'utiliser une version inappropriée au fond

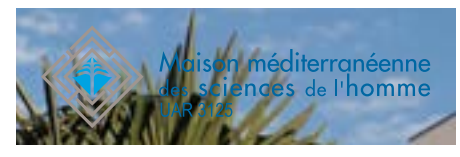

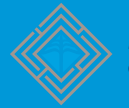

Maison méditerranéenne des sciences de l'homme

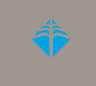

Maison méditerranéenne des sciences de l'homme **UAR 3125** 

## <span id="page-5-0"></span>quel format pour quelle utilisation

Le logo MMSH UAR 3125 se décline dans différents formats, jpg, png et eps.

#### Le jpg (format image)

automatiquement sur fond blanc, il existe en couleur et en noir

#### Logiciels supportés

tout logiciel de bureautique (ex. Microsoft Office Word ©) et de traitement d'image

#### **Utilisation**

fichier web et fichier imprimerie

#### - Le png (RVB)

sur fond transparent, il existe en couleur, en blanc et en noir Logiciels supportés tout logiciel de bureautique (ex. Microsoft Office Word©, Microsoft PowerPoint©) et de traitement d'image Utilisation

fichier web uniquement

## - L'eps (CMJN)

sur fond transparent, il existe en couleur, en blanc et en noir

#### Logiciels supportés

tout logiciel de bureautique (ex. Microsoft Office Word©, Microsoft PowerPoint©) de traitement d'image et de mise en page Utilisation

> fichier web fichier imprimerie goodies

## toujours associé aux tutelles

Le logo MMSH UAR 3125 doit systématiquement être associé à celui des tutelles AMU et CNRS.

Chaque fois que cela est possible dans l'ordre suivant : AMU - CNRS - UAR 3125 MMSH

- le logo d'Aix-Marseille Université

La dernière version disponible est celle d'AMU socialement engagée Lien vers les différents formats de logo : https://www.univ-amu.fr/fr/public/charte-graphique-amu

- le logo du CNRS la dernière version disponible est celle d'octobre 2023 Lien vers les différents formats de logo (intranet du CNRS) : https://intranet.cnrs.fr/Cnrs\_pratique/communiquer/ress/Pages/Charte-graphique-.aspx Lien vers les différents formats de logo (site MMSH, boîte à outils) : https://www.mmsh.fr/boite-a-outils/

- le logo de l'UAR 3125 MMSH https://amubox.univ-amu.fr/s/P4fHYPACgKZHkzS

# télécharger les logos

#### - le logo d'Aix-Marseille Université

la dernière version disponible : AMU socialement engagée lien vers les différents formats de logo : https://www.univ-amu.fr/fr/public/charte-graphique-amu

- le logo du CNRS la dernière version disponible : version octobre 2023 lien vers les différents formats de logo (intranet du CNRS) : https://intranet.cnrs.fr/Cnrs\_pratique/communiquer/ress/Pages/Charte-graphique-.aspx

- le logo de l'UAR 3125 MMSH la dernière version disponible : UAR 3125 MMSH version janvier 2022 lien vers les différents formats de logo (lien Amubox) : https://amubox.univ-amu.fr/s/P4fHYPACgKZHkzS

- les trois logos AMU socialement engagée - CNRS - UAR 3125 MMSH liens vers les différents formats de logo (site MMSH, rubrique boîte à outils) https://www.mmsh.fr/boite-a-outils/

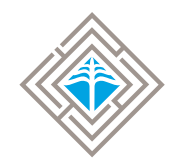

Maison méditerranéenne<br>des sciences de l'homme<br>UAR 3125

5, rue du Château de l'horloge - CS 90412 13097 Aix-en-Provence cedex 2 https://www.mmsh.fr tél. : +33 (0)4 42 52 40 00

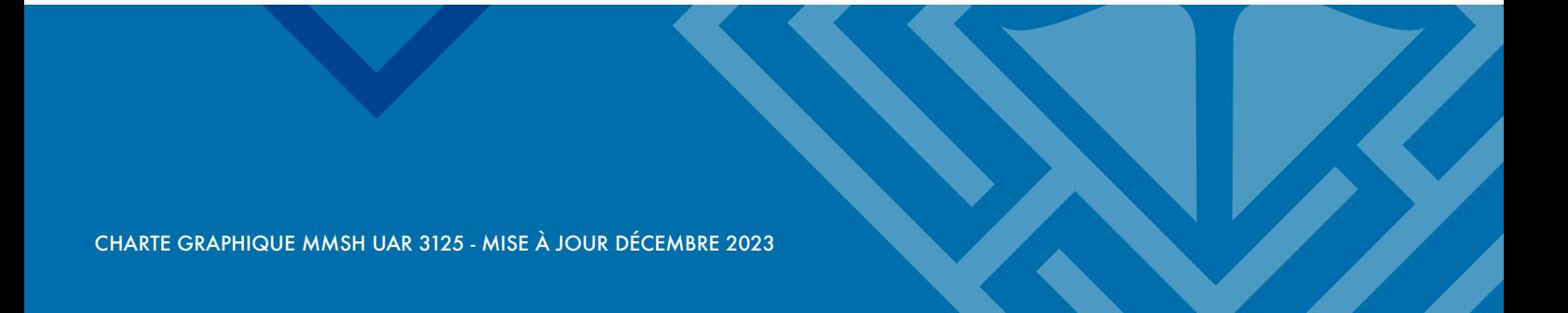